## **Express5800/340Hb-R** ユーザーズガイド正誤表

856-125645-001- B 2007 年 3 月 第 2 版

## 説明書名 : Express5800/340Hb-R ユーザーズガイド (856-125644-001- A) 初版

【区分】A:追加 C:訂正 D:削除 E:その他

■ 7 故障かな?と思ったときは

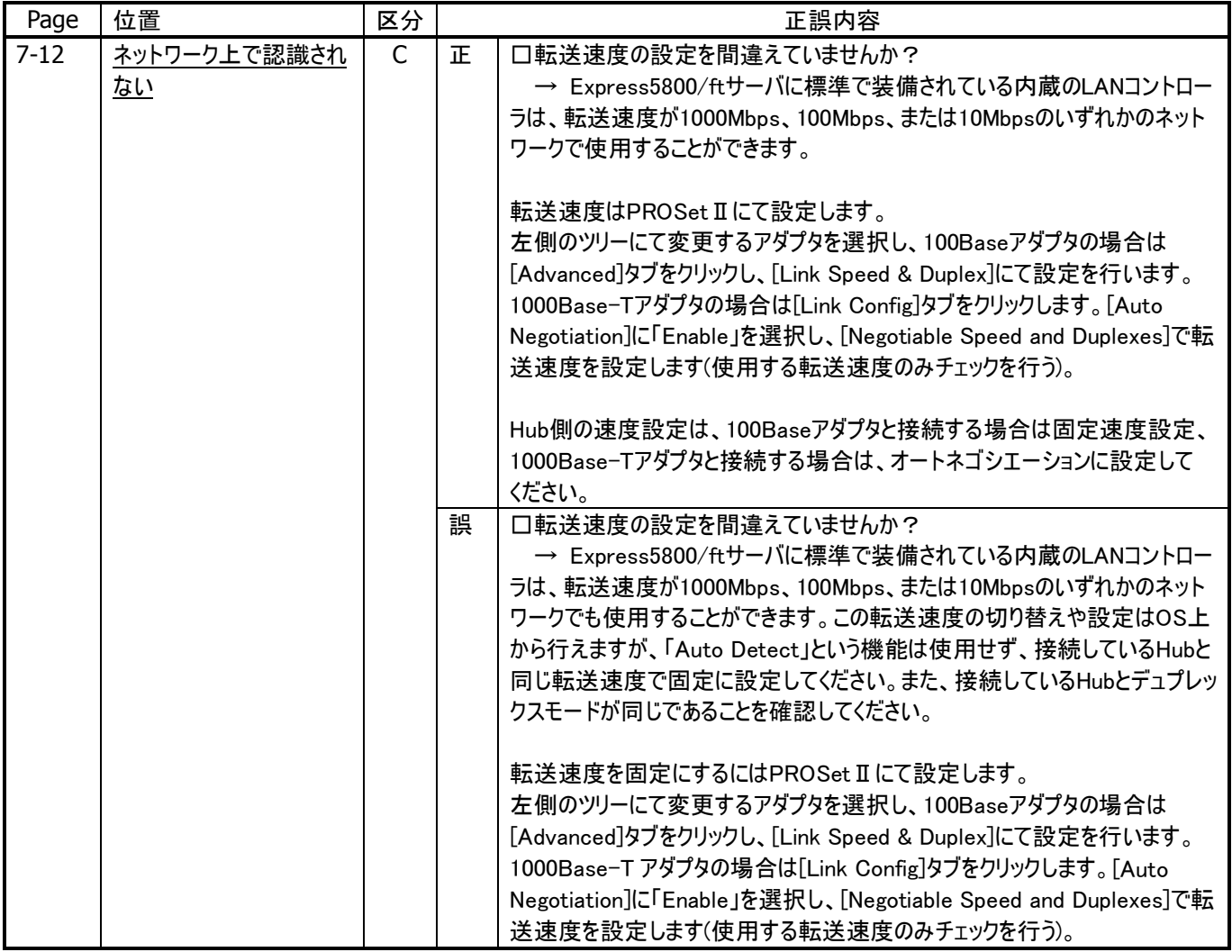

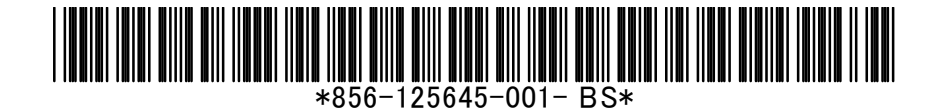